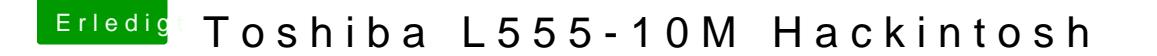

Beitrag von McRudolfo vom 16. Januar 2017, 17:37

Wir haben hier alle mal angefangen!

Und so ein Notebook ist nicht die einfachste Sache, vor allem, wenn man der VM gehen muss!

Nach der Installation geht es allerdings noch weiter, du bist noch (lange) ni